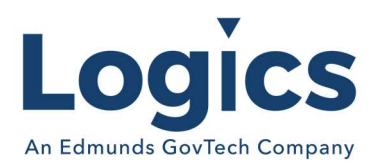

# Logics 2022 Q4 Release Notes

Note the numbering of the release is changing in 2023 they will be based on the previous quarter instead of the current quarter.

The items below are released as fixes or features as part of the products listed below. The release will be effective close of business January 6, 2023.

### Cash Collections Build 294

#### New Features

N/A

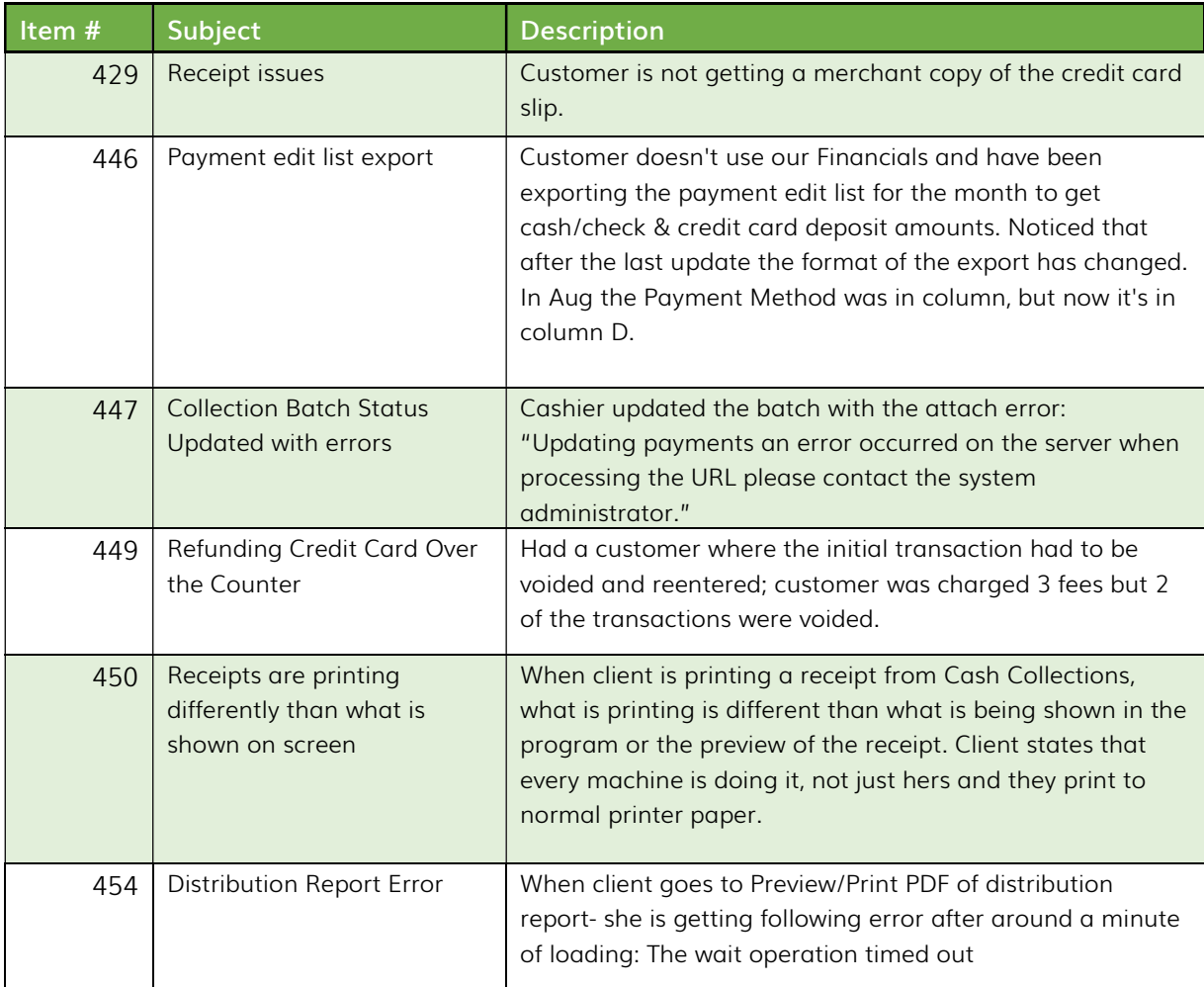

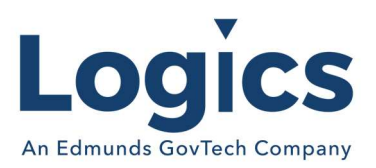

## Financial Management Build 757

## New Features

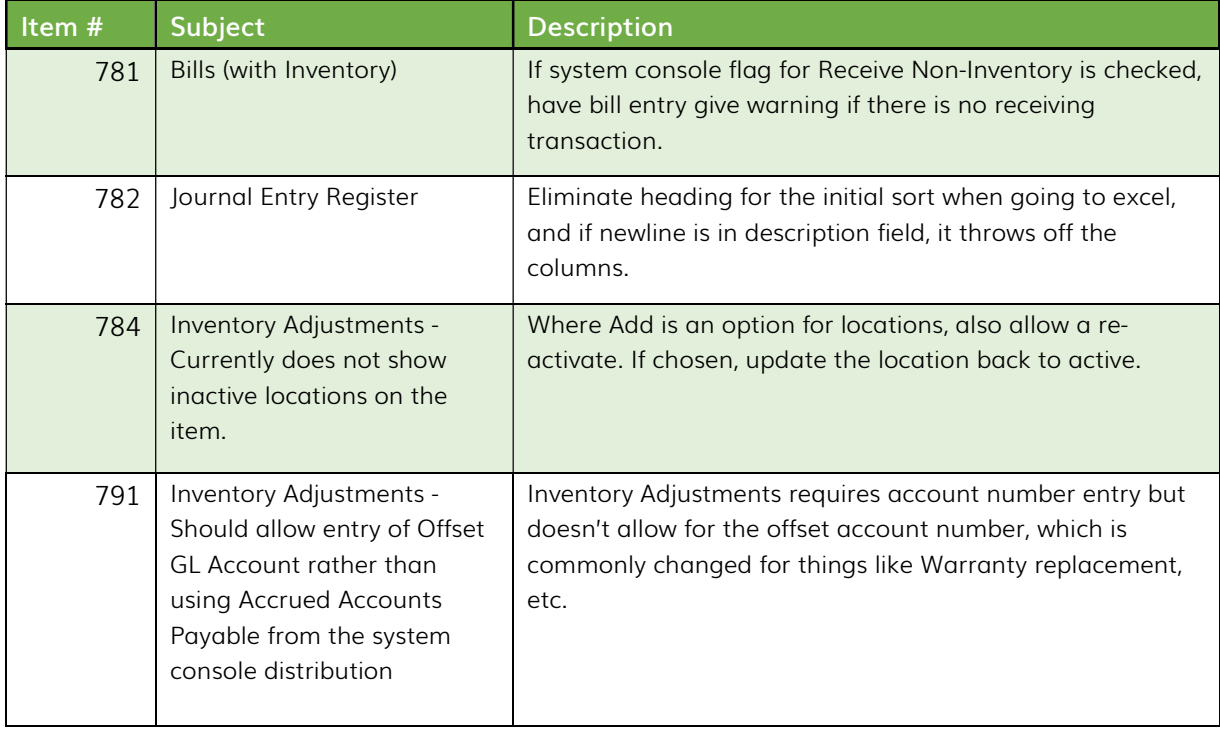

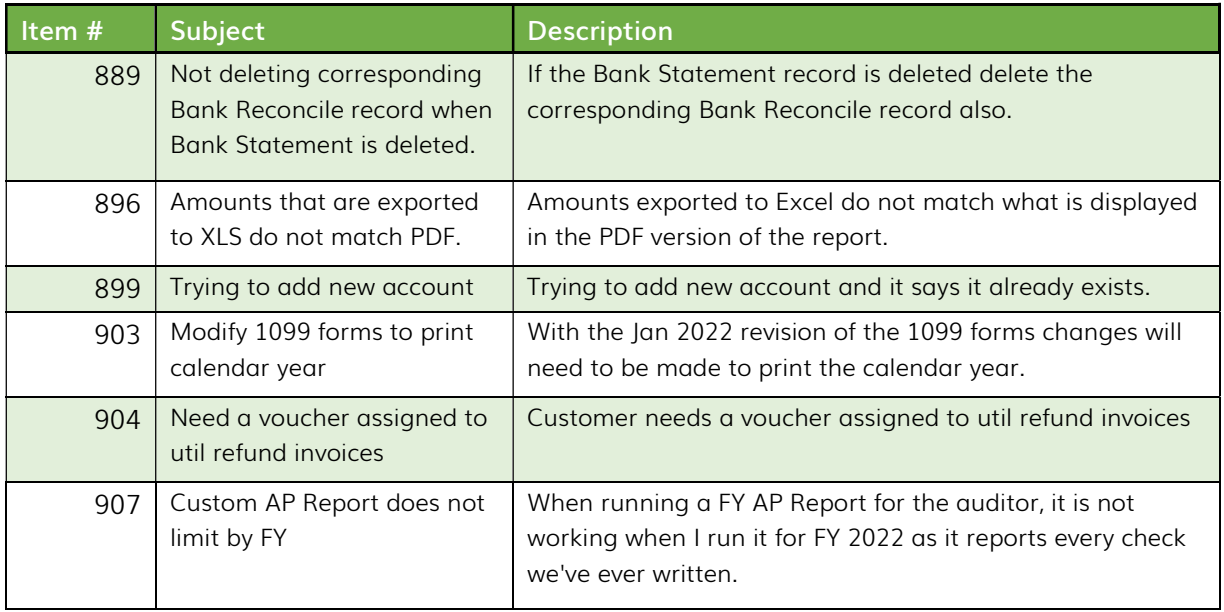

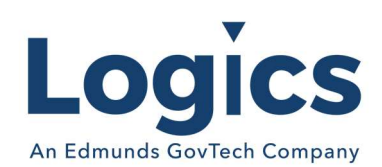

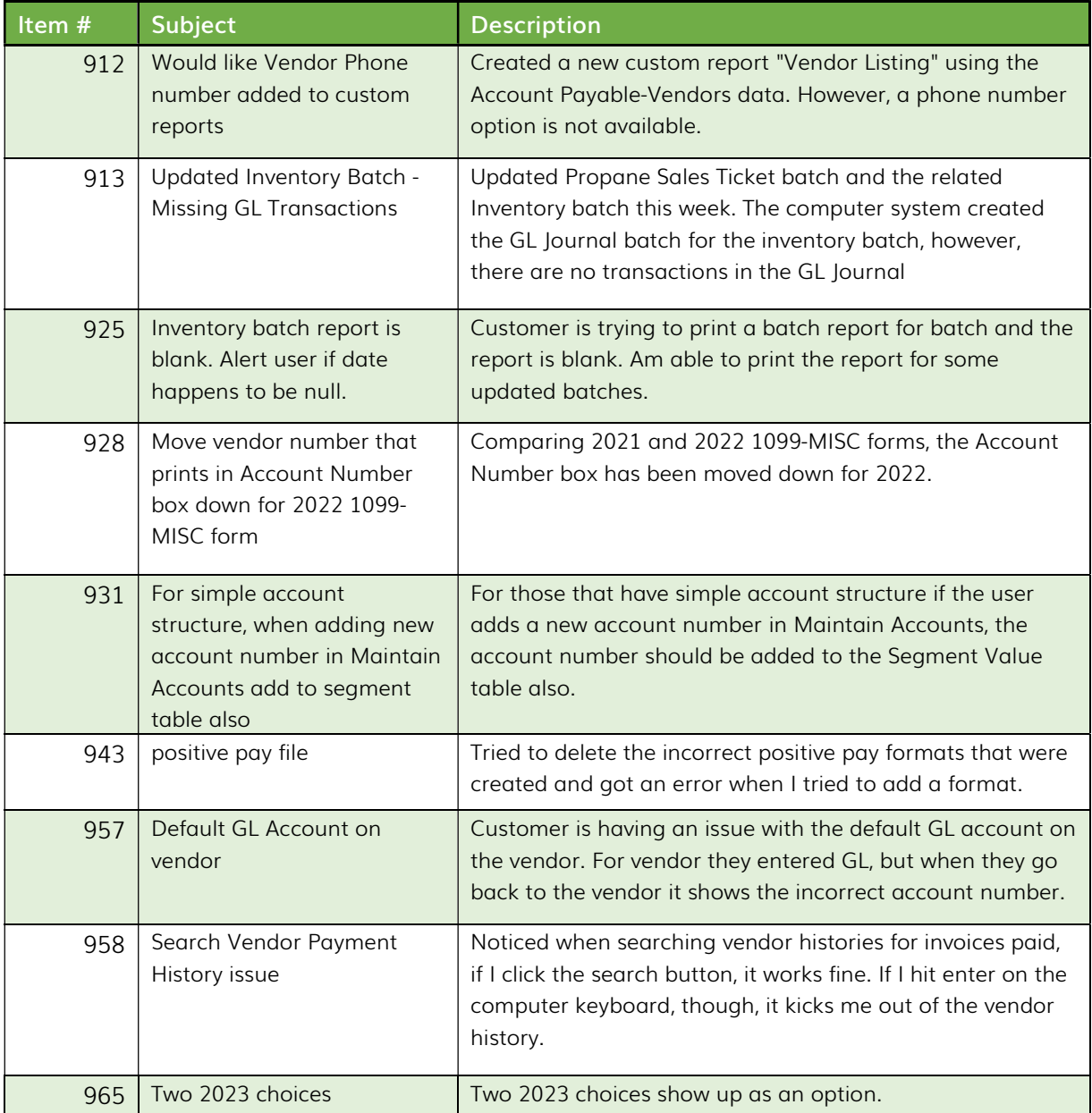

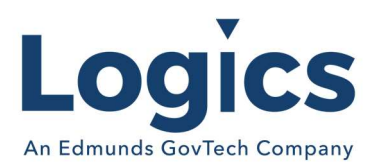

## Fixed Asset Management Build 641

## New Features

N/A

Bugs

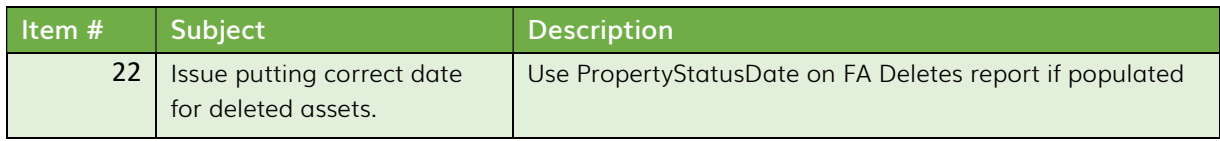

# Revenue Management Build 598

### New Features

N/A

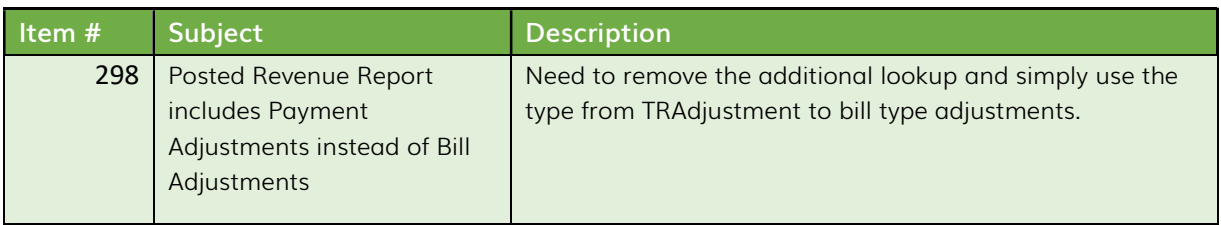

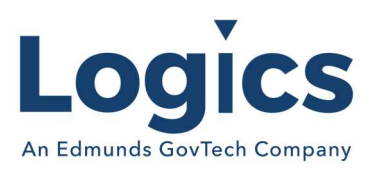

## Utility Management Build 1562

## New Features

N/A

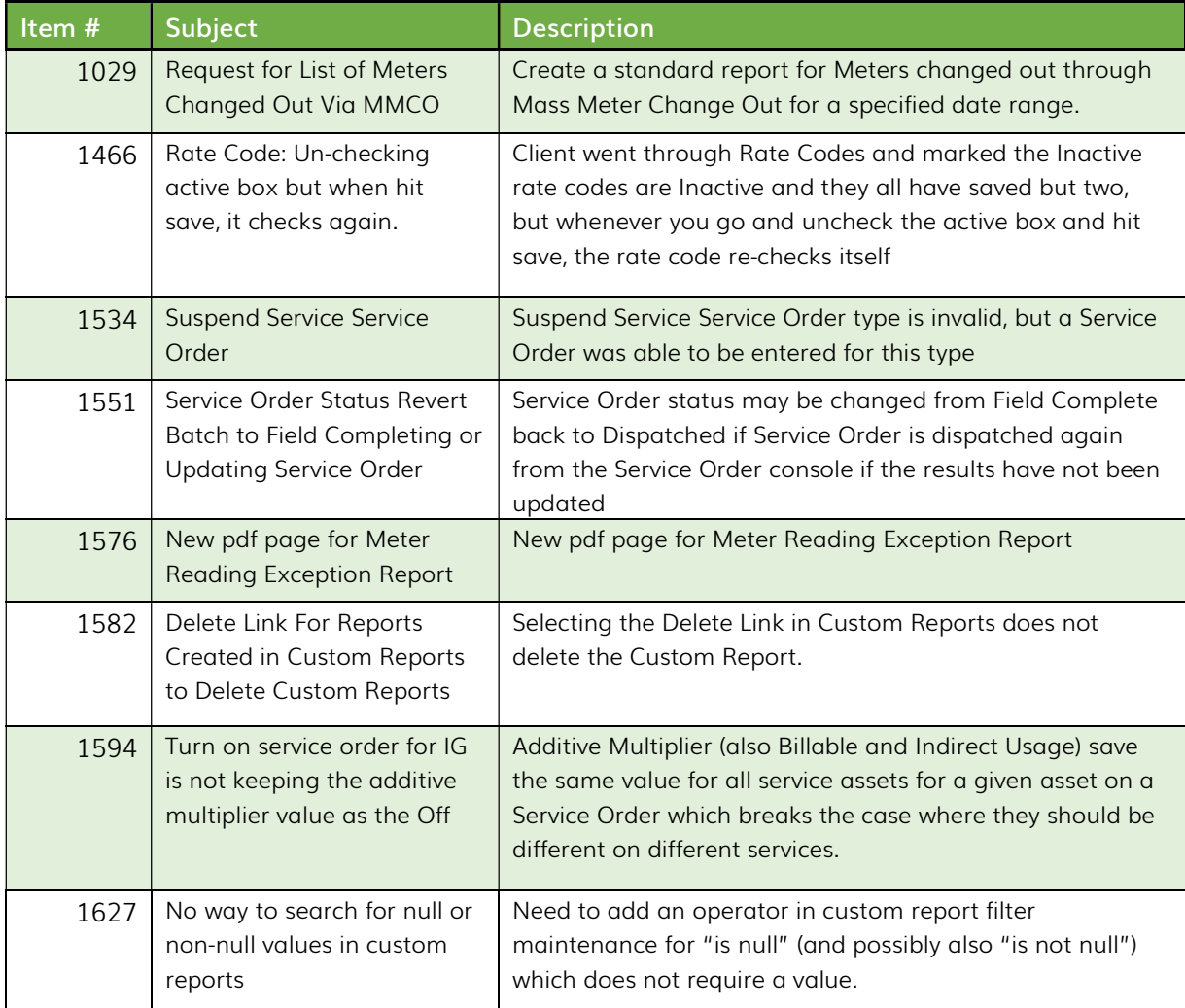

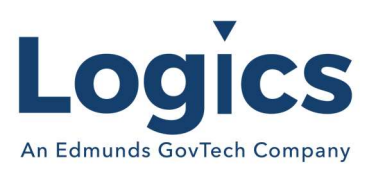

## Online Bill Payment

## New Features

N/A

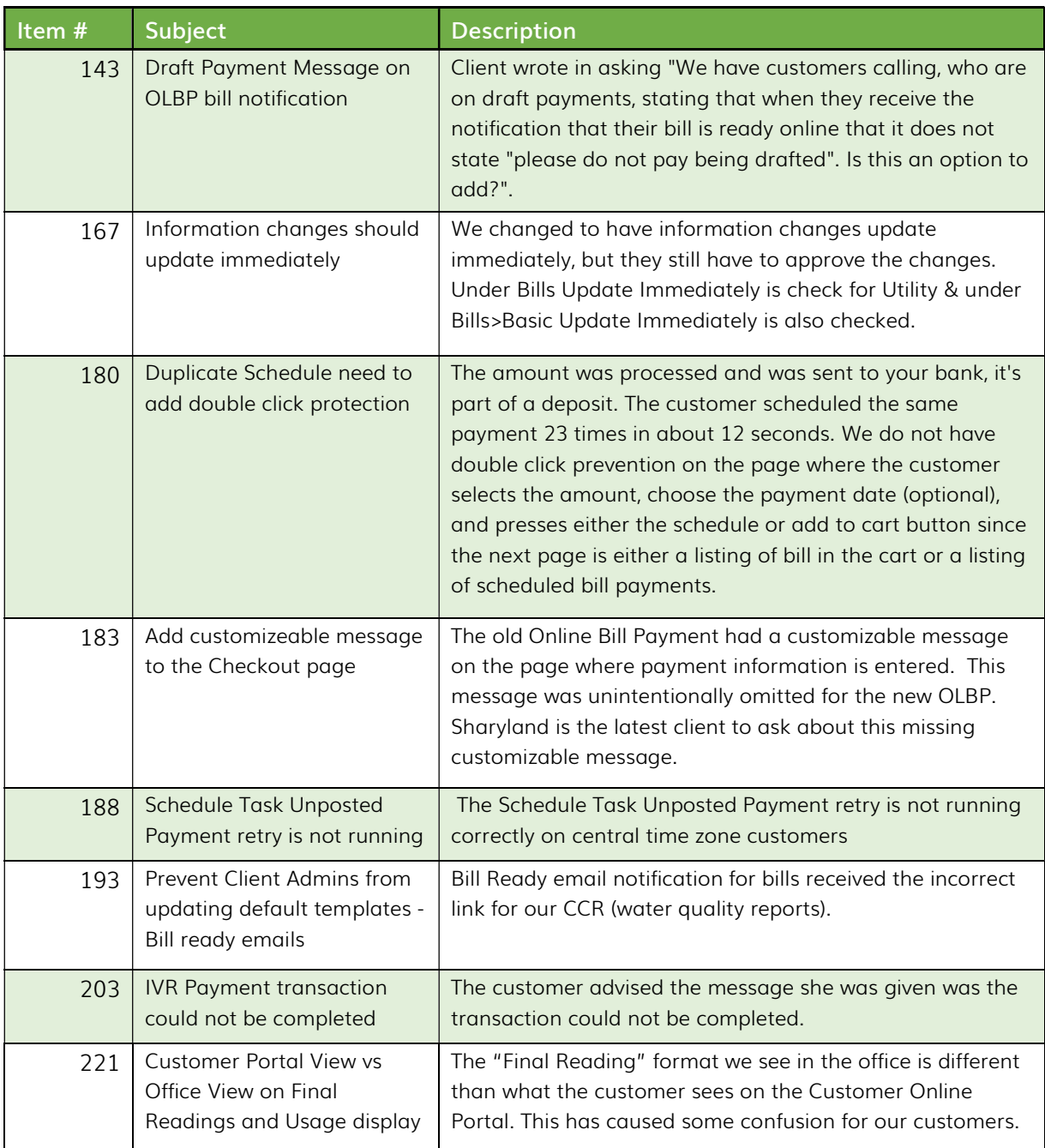

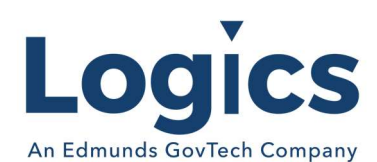

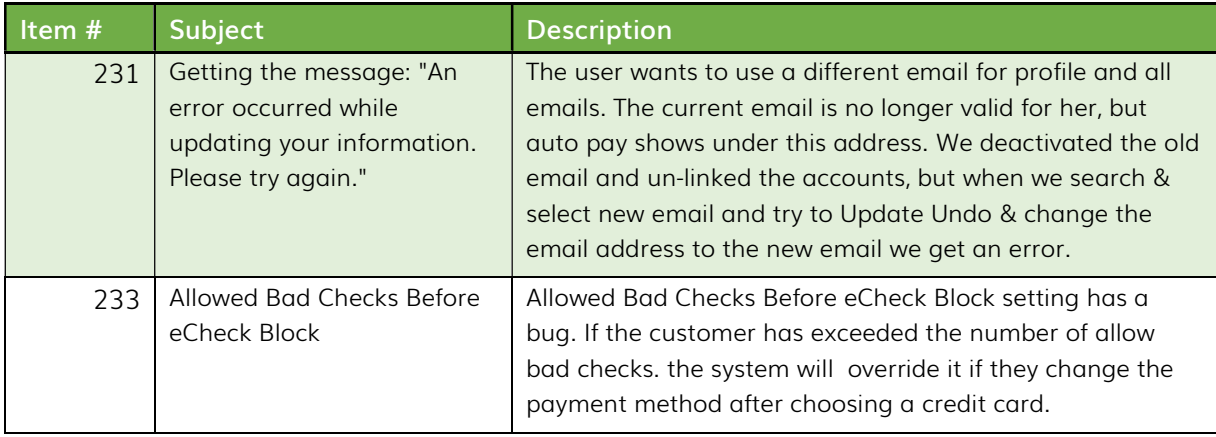

## Logics Reports Build

Changes made to Reports are described in the associated product changes.